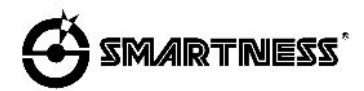

## **ИНСТРУКЦИЯ ДЛЯ ЭЛЕКТРОННОЙ ИГРЫ ДАРТС**

### **Модель: FH-9363 PHOENIX**

История игры Дартс началась много столетий назад. Среди лучших игроков были король Англии Генри VIII и король Франции Шарль VI. Эта игра появилась, в те времена, когда лук и дротики были среди основных видов оружия. Кроме того, развитие современного дартса тесно связано с английскими "пабами". Игрок, хотя бы раз попавший дротиком в центр мишени (называемый "Бычий Глаз", и обычно сделанный из пробки), cчитался счастливчиком. Как бы то ни было, в 1908 году дартс был признан как популярный вид спорта и отдыха. Соревнования по дартсу проводятся в каждой стране, и эта увлекательная игра доставляет массу удовольствия и радости миллионам людей по всему миру.

Бурное развитие электроники превратило привычный дартс в суперсовременную игру. Автоматический подсчет очков и запрограммированные правила дали возможность в простой и удобной для игроков форме реализовать новые увлекательные игры. Став доступным не только спортсменам, но и маленьким детям и пожилым людям, дартс по-прежнему собирает вместе старых друзей. Ведь недаром в традициях дартса каждая игра начинается и заканчивается рукопожатием.

### **ВНИМАНИЕ! ПРИ ИГРЕ ДЕТЕЙ В ДАРТС НЕОБХОДИМ ПРИСМОТР ВЗРОСЛЫХ. ИГРА СОДЕРЖИТ МЕЛКИЕ ДЕТАЛИ, НЕ ПРЕДНАЗНАЧЕННЫЕ ДЛЯ ИСПОЛЬЗОВАНИЯ ДЕТЬМИ МЛАДШЕ 3 ЛЕТ. ПОЖАЛУЙСТА, ВНИМАТЕЛЬНО ПРОЧИТАЙТЕ ИНСТРУКЦИЮ**

Аккуратно распакуйте вашу мишень (dartboard) и ознакомьтесь с функциями и управлением перед использованием.

# **ПРАВИЛА БЕЗОПАСНОСТИ ДЛЯ ВАШЕЙ МИШЕНИ:**

Эта мишень предназначена для использования только с дротиками с мягкими (пластиковыми) наконечниками.

*Никогда не пытайтесь использовать дротики с металлическим наконечником.*

Металлический наконечник дротика может серьезно повредить электрические цепи, элементы и детали корпуса мишени.

- · Не используйте чрезмерную силу при броске дротика. Нет необходимости бросать дротики сильно для того, чтобы они втыкались в мишень. Рекомендуется использовать дротики весом не более 16 грамм. Для того, чтобы исключить отскоки дротиков от мишени, удостоверьтесь в том, что Вы используете подходящие наконечники, подобные положенным в Вашу коробку при покупке.
- · Не выдергивайте дротики из мишени! Вынимайте их из мишени, вращая по часовой стрелке.
- · Используйте только тот адаптер переменного тока, который включен в комплект. Использование адаптера иного типа может стать причиной повреждения электронных узлов мишени.
- · Не оставляйте мишень в условиях воздействия чрезмерно высокой температуры или холода.
- · Не проливайте жидкости на мишень и не помещайте мишень в условия чрезмерной влажности. Жидкость или влажность могут быть причиной короткого замыкания.

# **ПОЛЕЗНЫЕ СОВЕТЫ**

- 1. При правильной стойке ваша кисть, локоть, плечо, бедро и ступня должны находиться на одной линии. Если вы бросаете правой рукой, повернитесь правым боком к мишени. Перенесите вес на правую ногу и слегка наклонитесь вперед.
- 2. Бросок нужно выполнять от плеча. Двигается только кисть и предплечье. Отведите предплечье слегка назад и плавно бросайте дротик в мишень.
- 3. Вынимая дротики из мишени, вращайте их по часовой стрелке.
- 4. Тренируйтесь! Тренируйтесь! Тренируйтесь!

### **ОСНОВНЫЕ ПРАВИЛА ПРИ ИГРЕ В ДАРТС**

Мишень разбита на сектора с номерами от 1 до 20, центр мишени называется Бычий Глаз (Bull's Eye) или сокращенно Булл. В каждом секторе мишени есть "одинарные (SINGLE)", "двойные (DOUBLE)" и "тройные (TRIPLE)" сегменты (см. ОПИСАНИЕ МИШЕНИ) при попадании в которые начисляются разные очки. Двойные и тройные сегменты называются еще "удвоение" и "утроение" соответственно. Каждый игрок осуществляет серию бросков из трех дротиков (подход).

### **КАК ВКЛЮЧИТЬ ДАРТС**

Электронный дартс оснащен автоматической функцией включения – выключения. Просто подсоедините адаптер и мишень начнет работать. Через 5 минут после прекращения игры мишень автоматически выключится. Если при этом вы не отключили адаптер от сети, то, нажав кнопку **GAME**, вы включите мишень на том моменте игры, на котором ее оставили.

### **КАК ВЫБРАТЬ ИГРУ**

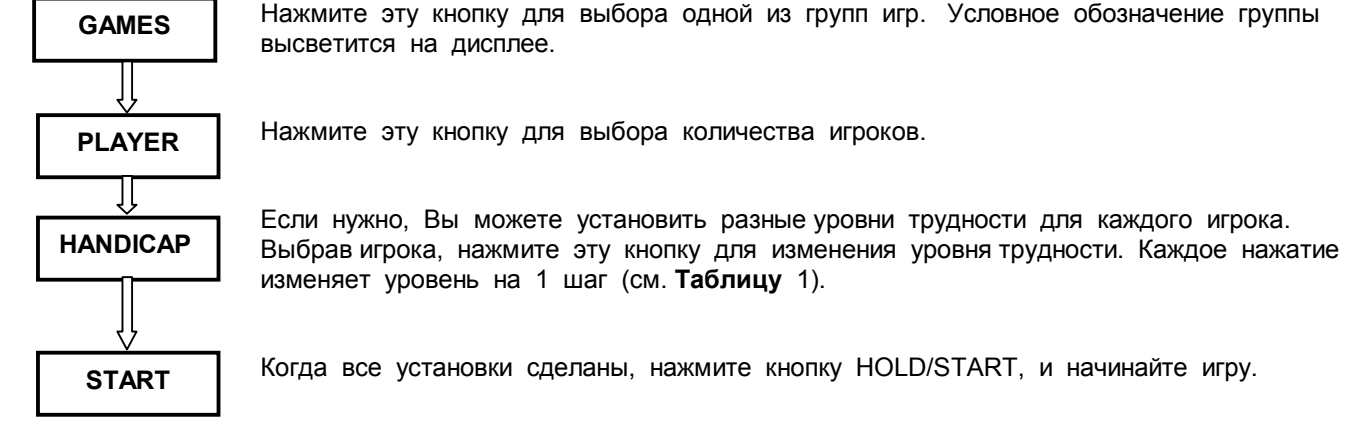

**Замечание:** Функциональные возможности дисплеев отображены в главе ОПИСАНИE МИШЕНИ и на иллюстрации.

- 1. Предположим, что в дартс играет три игрока. Нажмите кнопку GAME и затем выберите игру "501" (дисплей будет показывать "S02").
- 2. Выберите первого игрока, который играет лучше остальных, и нажмите кнопку HANDICAP дважды, установив ему игру "701".
- 3. Нажмите кнопку PLAYER для того, чтобы выбрать игру для второго игрока. Его игра "501."
- 4. Нажмите кнопку PLAYER для того, чтобы выбрать игру для третьего игрока. Пусть третий игрок новичок. Нажмите кнопку HANDICAP несколько раз, установив ему игру "301".
- 5. Нажмите кнопку HOLD/START для начала игры.

## **СПЕЦИАЛЬНЫЕ ФУНКЦИИ**

**DOUBLE/ SOLITAIRE** DOUBLE: Для игр 301-901 Вы можете установить дополнительные опции (см. ОПИСАНИЕ ИГР). Изменения можно делать как до начала, так и во время игры. Возможные варианты:

> Open In / Open Out Double In (DI) / Open Out Open In / Double Out (DO) Double In (DI) / Double Out (DO) Open In / Master Out (MO) Double In (DI) / Master Out (MO)

SOLITAIRE: После нажатия этой кнопки компьютер будет автоматически переключаться на следующего игрока после каждых 3 бросков. Эта функция очень удобна, если Вы играете один. *Включить эту опцию можно только после начала игры.*

**PLAYER**

Перед началом игры с помощью кнопки PLAYER выбирается количество игроков, участвующих в игре. Если функция SOLITAIRE не включена, во время игры с помощью кнопки PLAYER в ручном режиме переключают игру с одного игрока на другого. Если функция SOLITAIRE включена, вы можете в ручном режиме переключить игру на другого игрока тогда, когда один или более бросков не попали в мишень.

**VOLUME**

**START/ HOLD**

**GAME/ RESET**

**HANDICAP**/  **SCORE**

Этой кнопкой можно регулировать громкость звука.

В процессе игры, нажав кнопку START/HOLD, Вы можете установить режим паузы. Обычно эта функция используется, чтобы избежать случайного нажатия на сектора при вынимании дротиков. Возврат к игре осуществляется той же кнопкой.

Во время игры, нажав эту кнопку, Вы переключаете игру в режим настройки. Вы можете изменить установки, или начать выбранную ранее игру снова, нажав кнопку START.

HANDICAP: Выбрав игрока, нажмите эту кнопку для изменения уровня трудности. Каждое нажатие изменяет уровень на 1 шаг (см. **Таблицу** 1).

SCORE: Во время игры с помощью этой кнопки можно посмотреть очки других игроков. После просмотра с помощью кнопки PLAYER выберите игрока для продолжения игры. После выбора игрока дождитесь звукового сигнала.

## **ОБРАТИТЕ ВНИМАНИЕ**:

- 1. На дисплеях отображаются суммарный счет и какой игрок (P1, P2 и т.д.) должен бросать в данный момент. Каждый игрок бросает 3 дротика за один подход. Маленькие точки на дисплее отображают количество оставшихся бросков.
- 2. Компьютер автоматически отслеживает пораженные сегменты секторов, подсчитывает очки в соответствии с правилами выбранной игры и выдает подсказки. Одинарные, двойные или тройные значения обозначаются черточками перед цифрой. Например: Одинарная 18 отображается как *"\_18*". Двойная 18 как *"=18*" или "*d18.*" Тройная 18 обозначается тремя черточками или *"t18"*. Одинарный Бул обозначается "*-25*".
- 3. Перед броском всегда дожидайтесь звукового сигнала.
- 4. После каждого подхода из трех бросков, мишень переходит в режим паузы (если не включена функция SOLITAIRE). Выньте дротики и нажмите кнопку PLAYER для продолжения игры.
- 5. Игра заканчивается после определения призовых мест для всех игроков. Используя кнопку PLAYER или кнопку SCORE можно посмотреть какое место занял игрок и его финальный счет.

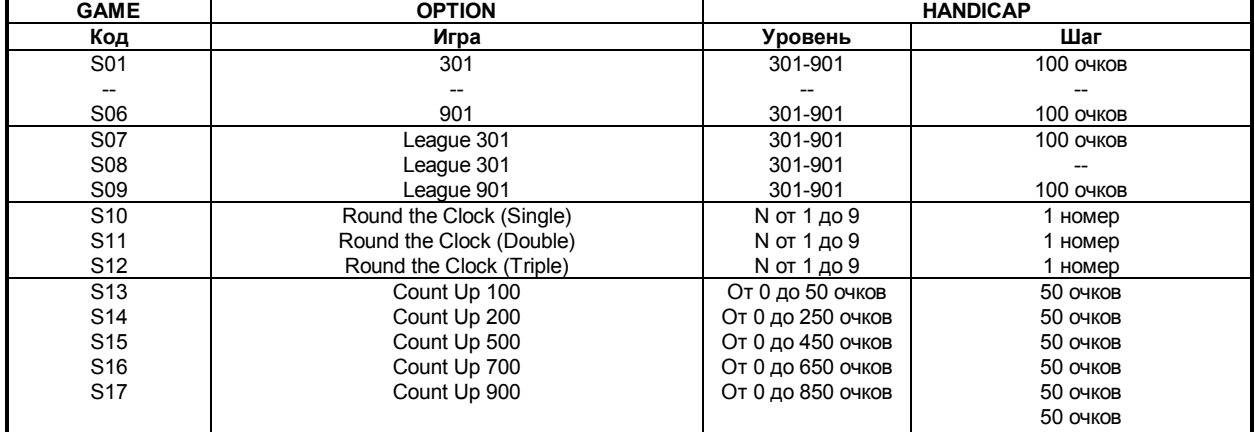

**ТАБЛИЦА 1**: Выбор игры и уровня трудности

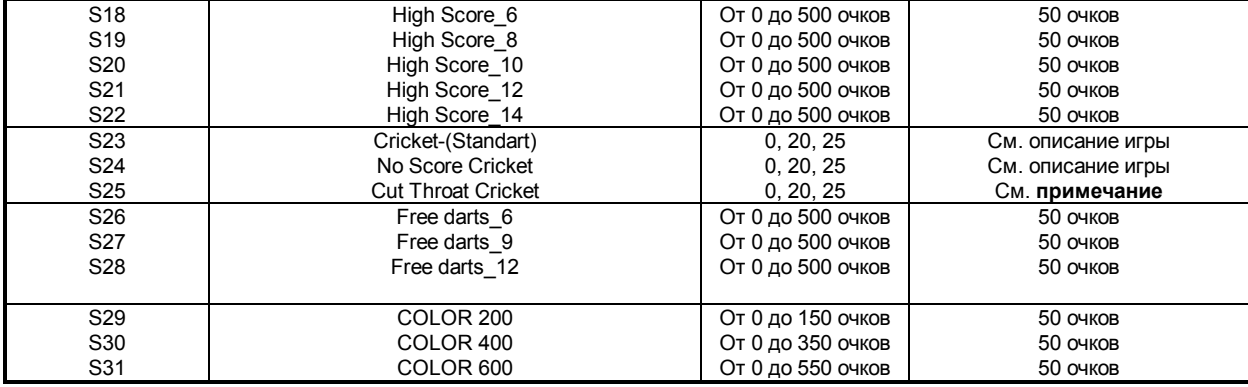

**Примечание:** "0" : Закрывать в любом порядке.

"20" : Закрывать в последовательности 20, 19, 18, 17, 16, 15, Булл. "25" : Закрывать в последовательности Булл, 15, 16, 17, 18, 19, 20.

# **ОПИСАНИЕ ПРАВИЛ ИГР**

# *301-901*

Это - наиболее популярная игра, в которую играют в наибольшем количестве лиг и турниров по дартс. Каждый игрок начинает игру с 301 очка (501, 601, и т.д.). Чтобы установить разные уровни трудности для каждого игрока можно воспользоваться кнопкой HANDICAP (например, у одного игрока 301 очко, у другого 501, у третьего 701). В конце каждого подхода игрока сумма очков от трех брошенных дротиков вычитается из счета игрока. Игра продолжается, с каждым попаданием дротиков в сегменты мишени счет приближается к нолю. Игра заканчивается, когда один из игроков сведет свой счет до ноля. Если игрок попадает дротиком в сегмент с большим количеством очков, чем остающийся у него счет, он прекращает серию бросков и передает право на серию из трех бросков следующему игроку, его счет возвращается обратно к количеству очков до текущей серии бросков.

Чтобы сделать игру более трудной и конкурентной, Вы можете выбрать дополнительные условия для начала или окончания игры, используя кнопку DOUBLE:

*"Open In"* – Игрок может попасть в любой сектор, чтобы начать игру.

*"Open Out"* – Игрок может попасть в любой сектор, чтобы закончить игру. При этом счет должен стать равным 0.

*"Double In"* - Игрок должен попасть в любой двойной сегмент (сегмент, находящийся в Двойном Кольце), чтобы начать игру.

*"Double Out"*- Игрок должен попасть в двойной сегмент (сегмент, находящийся в Двойном Кольце), чтобы закончить игру. При этом счет должен стать равным 0.

*"Master Out"*- Игрок должен попасть в двойной сегмент, двойной Булл или в тройной сегмент, чтобы закончить игру. При этом счет должен стать равным 0.

Пример: Предположим, что мы играем "Double Out". Если остающийся у игрока счет - 20, игрок может победить, поразив двойной сегмент в секторе 10 (Двойную 10) первым дротиком, или первым дротиком одинарную 10, а затем двойную 5, и т.д.

Чаще всего играют с "Double Out". Когда счет становится ниже 170 очков, игрок может закончить игру тремя бросками. Компьютер автоматически вычисляет и высвечивает подсказки (номера секторов) для двойного выхода. Если игрок не попал в первую подсказку и сохранил возможность закончить игру двумя дротиками, компьютер пересчитает вариант выхода. Компьютер перестает подсказывать, если счет стал ниже 40 очков.

### *LEAGUE 301-1001*

Это командный вариант игры 301-601. Играют всегда 2 команды и отслеживается 4 счета. 1 и 3 игроки играют против 2 и 4. Игрок, списавший свой счет до 0, приводит свою команду к победе, но с учетом "*Правила заморозки*".

*Правило заморозки:* Игрок не может закончить игру, пока счет его партнера больше, чем суммарный счет игроков другой команды.

Используйте кнопку HANDICAP, чтобы установить разные уровни трудности для игроков.

# *ROUND THE CLOCK (SINGLE, DOUBLE, TRIPLE)*

Это основная игра для повышения квалификации в дартс. Каждый игрок пробует попасть в сектора с номерами от 1 до 20 последовательно. В каждом подходе у игрока есть три броска, чтобы попасть в указанный сектор. Если игрок попал в сектор, то он бросает дротик в следующий сектор и т.д. Когда игрок завершает серию из трех бросков игра переходит к следующему игроку. Игра заканчивается, когда все игроки выбили все номера от 1 до 20. Победителем является первый, кто попадет во все сектора (Примечание: двойной и тройной сегменты сектора считаются как одинарные).

Если выбран вариант игры SINGLE или вариант DOUBLE, то засчитываются попадания только в удвоение или соответственно в утроение.

Используйте кнопку HANDICAP, чтобы установить разные уровни трудности для игроков.

### *COUNT-UP 100-900*

Цель игры набрать равное или большее количество очков, чем задано раньше других игроков. Каждый игрок имеет три броска при подходе и должен попытаться набрать как можно больше очков за каждый бросок. Используйте кнопку HANDICAP, чтобы установить разные уровни трудности для игроков.

## *HIGH SCORE\_6-14*

Эта игра похожа на COUNT-UP, за исключением того, что игра завершается в конце 6 раунда (8, 10,12 или 14). Каждый игрок имеет три броска при подходе. В конце последнего подхода игрок, который набрал максимальное количество побед, объявляется победителем. Используйте кнопку HANDICAP, чтобы установить разные уровни трудности для игроков.

### *CRICKET - Standard*

Крикет - стратегическая игра и очень популярна в Америке и Центральной Европе. Игроки выбирают стратегию обороны или нападения в зависимости от состояния игры. В любой момент игры каждый игрок может сделать усилие, чтобы увеличить счет или сделать попытку блокирования других игроков от выигрыша. Используются только сектора с номерами от 15 до 20 и Булл. У каждого игрока при подходе три броска. Когда игрок поразит сектор три раза, сектор становится "Закрыт" для этого игрока и при последующих попаданиях в этот сектор игрок может набирать очки. Двойной или тройной сегменты считаются как два или три попадания соответственно при закрытии сектора и как удвоенная или утроенная числовая стоимость при наборе очков. Когда сектор поражен три раза всеми игроками, считается, что номер "закрыт всеми" и больше никем не может быть использован для набора очков. Игрок может продолжать набирать очки на "Закрытом" секторе пока он не закроется всеми игроками.

Вы можете установить ограничения для определенного игрока на последовательность закрытия секторов. Используйте кнопку HANDICAP, чтобы установить разные последовательности закрытия для игроков.

#### Пример:

- a) Нажмите кнопку PLAYER до появления на дисплее надписи "P1". Затем нажимайте кнопку HANDICAP до тех пор, пока на дисплее не появится "20". Это указывает, что Игрок 1 должен закрыть сектора в последовательности 20, 19, 18, 17, 16, 15 и Булл.
- b) Нажмите кнопку PLAYER снова (надпись на дисплее "P2"). Затем нажимайте кнопку HANDICAP до тех пор, пока на дисплее не появится "25". Это указывает, что Игрок 2 должен закрыть сектора в последовательности Булл, 15,...,20.

Побеждает тот игрок, который закрыл все сектора первым и набрал больше всех очков. Если количество очков у игроков равное, побеждает тот, кто первым закрыл все сектора.

### *NO SCORE CRICKET*

Упрощенная версия игры Крикет. Побеждает тот, кто закрыл все сектора первым. Двойной или тройной сегменты считаются как два или три попадания соответственно при закрытии сектора. Очки не начисляются при попадании в закрытый сектор. Используйте кнопку HANDICAP, чтобы установить разные последовательности закрытия для игроков.

## *CUT THROAT CRICKET*

Реверсивная версия игры Крикет в подсчете очков. Это наиболее популярный вид Крикета для того случая, когда играют три игрока. Двое из игроков могут объединить усилия и победить другого игрока перед тем, как начать состязаться друг с другом.

Когда игрок попадает в закрытый сектор, очки добавляются к счетам противников, которые еще не попали три раза в этот сектор. Двойной или тройной сегменты считаются как два или три попадания соответственно при закрытии сектора и как удвоенная или утроенная числовая стоимость при записи очков. Если Вы закрыли сектор, тогда Вы защищены от штрафных очков. Игрок, который имеет минимальное количество очков, и закрыл все сектора, объявляется победителем. Если игроки имеют одинаковые счета, тогда игрок, который открыл все номера первым, считается победителем. Если игрок закрыл все сектора первым, но имеет более высокий счет, чем у соперников, он должен продолжать попадать в закрытые сектора, чтобы довести колебание очков соперников до уровня равного его счету или выше. Следовательно, лучшая стратегия состоит в том, чтобы, закрыть сектора как можно скорее и тем самым блокировать возможность других игроков записывать на Вас очки, не упуская случая, чтобы оштрафовать других. Используйте кнопку HANDICAP, чтобы установить разные последовательности закрытия для игроков.

## *FREE DARTS\_6, 9, 12*

Чтобы начать эту игру, первый игрок от лица игрока 1,3,5,7 бросает один дротик и определяет в какой цвет должны попадать игроки. Если первый игрок попал, например, в 20 сектор ("черный"), то игроку 2,4,6,8 необходимо попадать в "светлые" сектора (1,4, 6,15,17,19,16,11,9 или 5 сектор). Если первый игрок попал в Булл, он должен снова бросить дротик, чтобы определить цвет. После определения цвета игроки, начиная с первого игрока, бросают дротики и стараются увеличить свой счет попаданием в "свой" цвет. Количество бросков для игроков определяется в начале игры (6,9 или 12 дротиков). Если во время игры игрок попадает в цвет соперника, то счет игрока не изменяется. При попадании в Булл счет игрока увеличивается. Побеждает тот игрок, который набрал наибольшее количество очков.

Используйте кнопку HANDICAP, чтобы установить разные уровни трудности для игроков.

### *COLOR\_200,400,600*

Эта игра похожа на игру FREE DARTS, за исключением того, что игроки должны стараться набрать количество очков, заданное в начале игры (200, 400 или 600). Побеждает тот игрок, который первым набрал больше заданного количества очков. Используйте кнопку HANDICAP, чтобы установить разные уровни трудности для игроков.

### **ПРОБЛЕМЫ:**

### **Залипание сегмента:**

Иногда сегмент может залипнуть, что будет индицировано мигающими индикаторами, отсутствием звуковых сигналов и прекращением автоматического подсчета очков. Это можно исправить аккуратным выниманием дротика из сегмента мишени или легким покачиванием сегмента.

#### **Сломанные Наконечники:**

Если наконечник дротика ломается и остается в мишени, важно чтобы были приняты следующие предосторожности: Отключить блок питания от мишени, чтобы исключить любую возможность электрического удара. Если часть наконечника дротика остается выше поверхности мишени, просто ухватите сломанный наконечник губками плоскогубцев или пинцета и мягко вытяните его. Если часть наконечника находится ниже поверхности доски либо протолкните наконечник внутрь сегмента, либо вытолкните наконечник из сегмента с внутренней стороны мишени с помощью шила или гвоздя диаметром меньше, чем диаметр лунки сектора. ПРЕДОСТЕРЕЖЕНИЕ! Не нажимайте чрезмерно сильно на сегмент, это может привести к поломке схемы.

### **Скачки напряжения:**

В определенных редких ситуациях (скачки напряжения, электростатический разряд, сильное электромагнитное воздействие от СВЧпечи или электромотора) может прерваться нормальное функционирование мишени. После прекращения воздействия источника прерывания, мишень может быть возвращена к нормальному функционированию путем нажатия на кнопку "Reset" или выключением и включением источника питания.

### **ОПИСАНИЕ МИШЕНИ:**

- 1. **Одинарное кольцо:** При попадании дротика в сегмент сектора, находящегося в этом кольце (одинарный сегмент), начисляются очки равные номеру сектора.
- 2. **Двойное кольцо:** При попадании дротика в сегмент сектора, находящегося в этом кольце (двойной сегмент), начисляются очки равные удвоенному номеру сектора.
- 3. **Тройное кольцо:** При попадании дротика в сегмент сектора, находящегося в этом кольце (тройной сегмент), начисляются очки равные утроенному номеру сектора.
- 4. **Бычий Глаз:** При попадании дротика во внешнее кольцо Бычьего Глаза (одинарный сегмент) начисляется 25 очков, в центр Бычьего Глаза (двойной сегмент) 50 очков.
- 5. **Ловушка:** При попадании дротика в кольцо очки не начисляются.
- 
- 6. **Функциональные кнопки:** См. главу КАК ВЫБРАТЬ ИГРУ. 7. **Дисплей для очков:** помимо очков показывает **Цель** или **Подсказка** - **Результат броска** - **Суммарный Счет**
- 8. **Индикаторы очереди:** Надпись (P1-P8) показывает, кто из игроков должен бросать.
- 9. **Индикаторы дротиков:** Каждая точка соответствует одному дротику, который нужно бросить.
- 10. **Дисплеи для игры CRICKET:** светящийся маркер в колонке с номером сектора показывает попадание в сектор.
- 11. **Double-ln ( di ), Double-Out ( do ), Master-Оut ( Eo ) индикаторы:** Показывают статус для начала и или окончания игры "301-10O1"
- 12. **DC Jack:** Разъем для подключения блока питания.

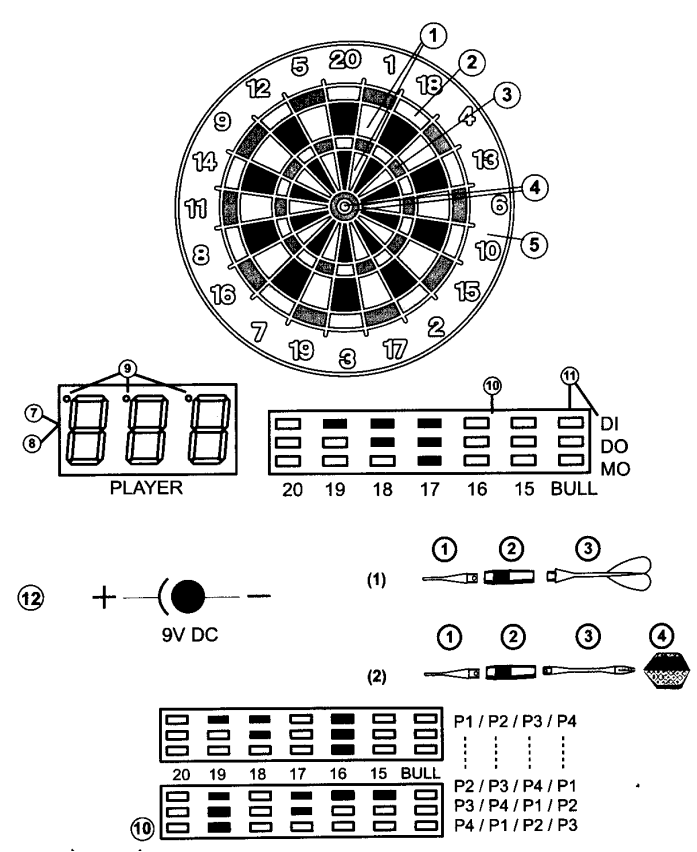

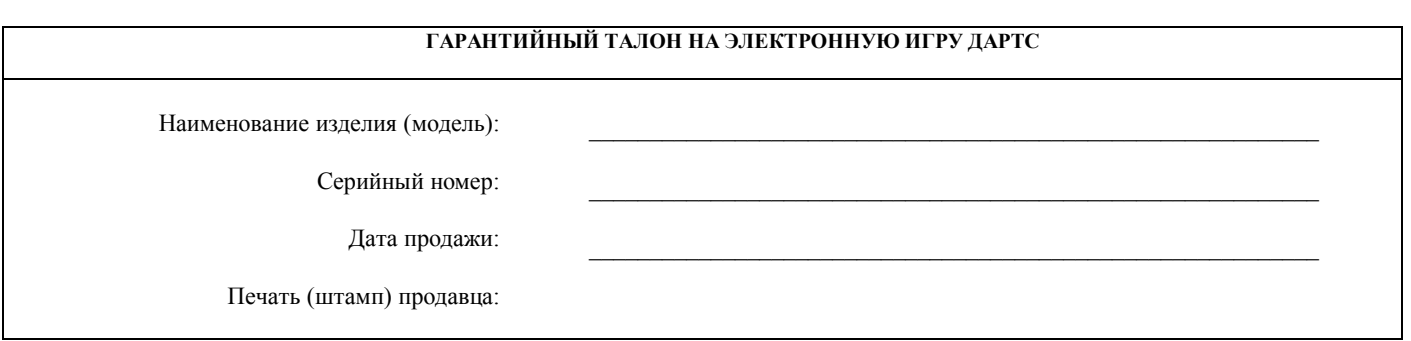

#### **Гарантийные обязательства:**

Покупатель имеет право на бесплатный ремонт электрических частей и электронных узлов товара в течение 12 месяцев со дня покупки при условии соблюдения правил эксплуатации и технических требований, описанных в инструкции по эксплуатации. Гарантия не распространяется на подвижные части товара.

#### **Правила гарантийного обслуживания:**

В соответствии с законом РФ «О защите прав потребителя» потребителю предоставляется право на бесплатный гарантийный ремонт в течение срока, заявленного на данный вид товара. Согласно данному закону потребителем является гражданское лицо заказывающее, приобретающее или использующее товары исключительно для личных (бытовых) нужд, не связанных с извлечением прибыли.

В соответствии с Постановлением Правительства РФ от 19.01.98 N55 не подлежат обмену технически сложные товары бытового назначения, на которые установлены гарантийные сроки (электронные игрушки).

Гарантийное обслуживание осуществляется головным сервисным центром или уполномоченными агентами.

#### **Условия гарантии:**

Гарантия распространяется на электрические части и электронные узлы товара при условии соблюдения правил эксплуатации и технических требований, описанных в инструкции по эксплуатации.

Гарантия недействительна в случаях, когда повреждение или неисправность вызваны пожаром, грубым механическим воздействием, попаданием воды внутрь изделия, халатным отношением, самостоятельной разборкой узлов или ремонтом, эксплуатацией с нарушением технических условий и/или требований безопасности.

Гарантия не распространяется на следующие случаи:

- при возникновении дефекта в результате умышленных или ошибочных действий потребителя;

- при поломке или порче изделия вследствие стихийного бедствия;

- при выходе из строя деталей, обладающих ограниченным сроком использования (сектора, части дротиков);

- при возникновении недостатков в результате естественного износа товара.

Потребитель теряет право на бесплатное гарантийное обслуживание в случаях:

- нарушение пломб, гарантийных наклеек или стикеров, при обнаружении следов их переклеивания;

- наличие механических, электротехнических, химических повреждения поверхности компонентов товара.

# **С условиями гарантии ознакомлен, к внешнему виду и комплектации товара претензий не имею**

**\_\_\_\_\_\_\_\_\_\_\_\_\_\_\_\_\_\_\_\_\_\_\_\_\_\_\_\_\_\_\_\_\_\_\_\_\_\_\_\_\_\_\_\_\_\_\_\_\_\_\_\_\_\_\_\_\_\_\_\_\_\_\_\_\_\_\_\_\_\_\_\_\_\_\_\_\_\_\_\_\_\_\_\_\_\_\_.**

### **Подпись покупателя (ФИО)**

Головной сервисный центр: г. Москва, ул. Бутырская,84; тел.: +7 (095) 685-1880, -0843. E-mail: **[tmedia@rol.ru](mailto:tmedia@rol.ru)**